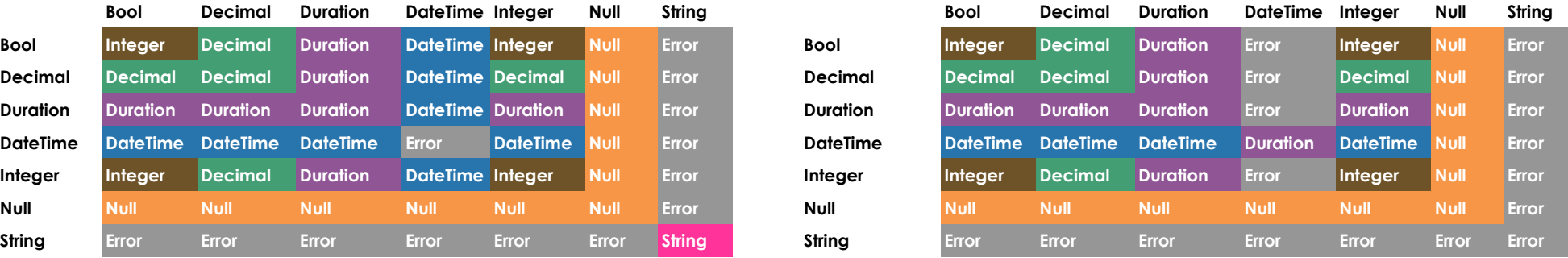

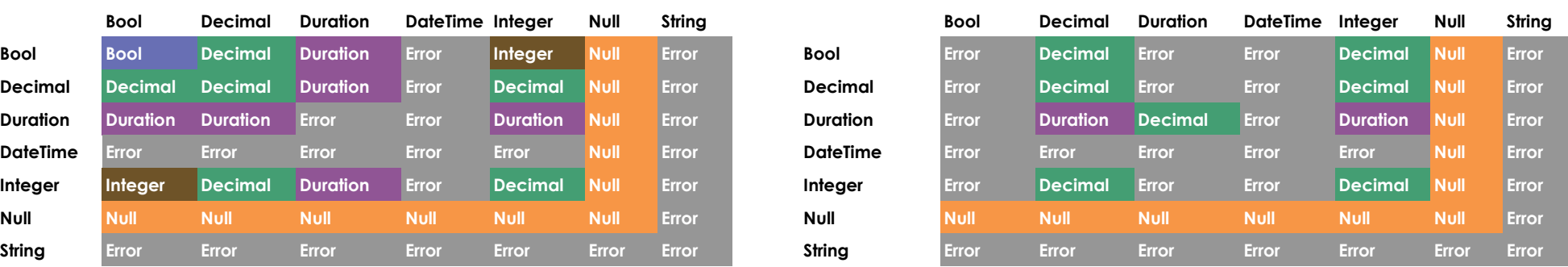

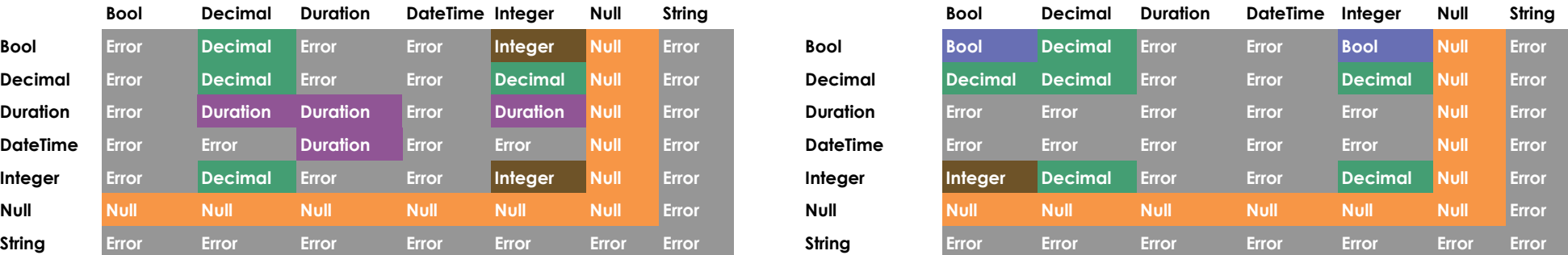

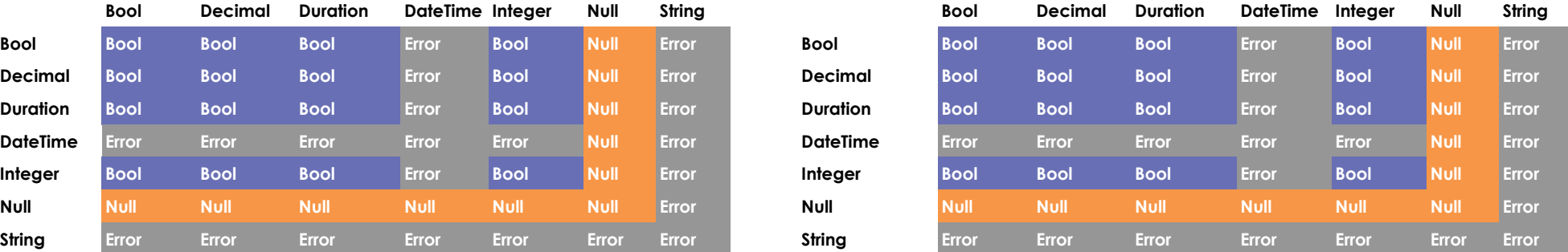

# Bitwise Operators  $( 8, |, \wedge )$  Comparison Operators  $( == , != , < , < = , > , > = )$

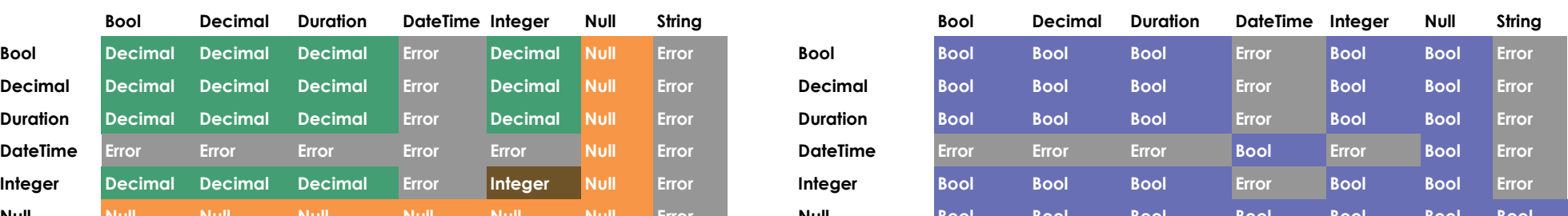

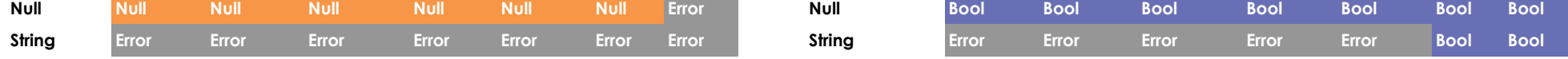

## NOT (!)

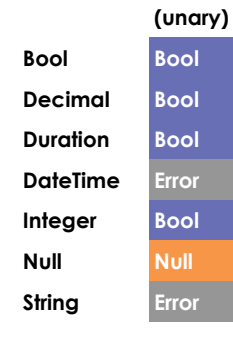

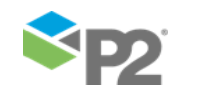

# P2Server Operator Return Types

These are the return types for operators used with the P2 Server Calculation Engine

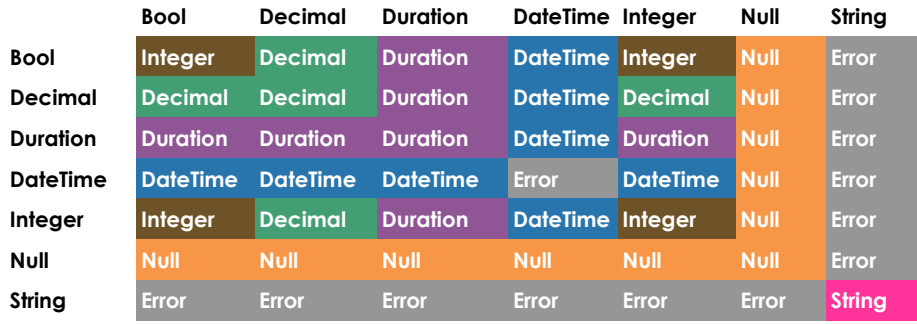

## MULTIPLICATION (\*) DIVISION (/)

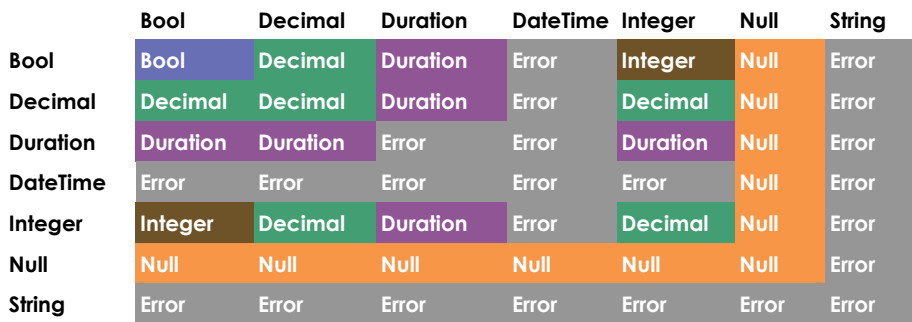

# MODULUS (%) EXPONENT (\*\*)

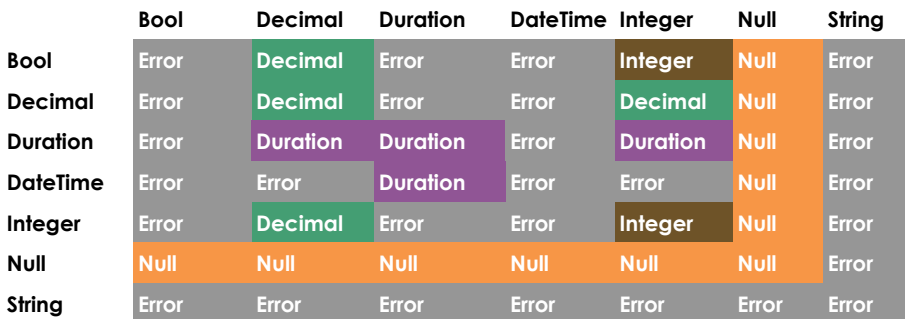

## LOGICAL AND ( && ) LOGICAL OR ( | | )

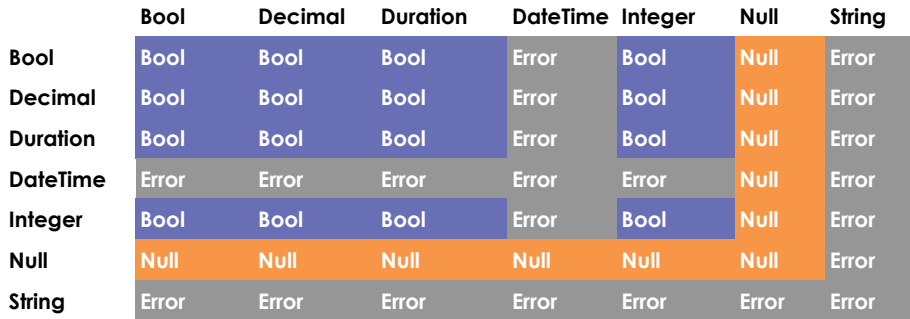

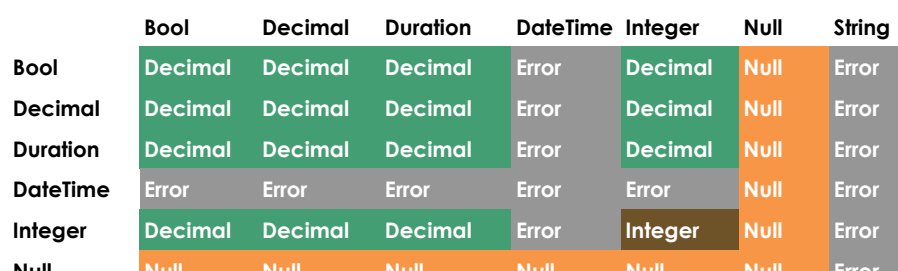

## ADDITION ( + ) SUBTRACTION ( - )

Copyright © P2 Energy Solutions Pty Ltd 2016